What is Perl 6

Getting Starte

Let's Jump I

# Getting Involved With Rakudo (A Flavor of Perl 6)

Jonathan "Duke" Leto

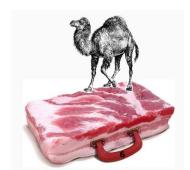

What is Perl 6?

Getting Starte

Let's Jump I

### Flavors of Perl 6

- Rakudo Parrot
- Pugs Haskell
- SMOP C+DSLs
- Elf Ruby
- STD.pm Larry's Implementation in Perl 6 (gimme5)
- v6.pm Source filter for Perl 5
- others ...

What is Perl 6?
Getting Started

Let's Jump

### What is Rakudo?

The Way Of The Camel = "Rakuda-do" ⇒ Rakudo, which happens to mean "paradise" in Japanese.

- Perl 6 implementation on the Parrot Virtual Machine
- Still lives in languages/perl6 directory of Parrot
- Fierce development in the last few weeks
- Aiming to be the first production Perl 6 implementation
- 1.0 ? Sometime before Xmas

vvnat is men o

**Getting Started** 

Let's Jump

## Getting Involved

- http://trac.parrot.org/parrot/wiki/NewParrotDeveloperGuide
- Help finish porting the Wiki from SocialText to TracWiki on parrot.org
- Beginner tutorials are sorely needed
- Fix/contribute documentation
- Report bugs on your platform/set up a BuildBot slave
- Blog your Rakudo/Perl 6 experiences to combat FUD

# (A Flavor of Perl 6)

Duke Leto

What is Perl 6

**Getting Started** 

Let's Jump

### Can You Smell The Bacon?

\$sum = [+] @x; \$smallest = [min] \$a, \$b, \$c, \$d; \$issorted = [<=] @x; \$fact = [\*] 1..\$n; # sum all elements of @x # minimum # true if @x is sorted # \$n factorial

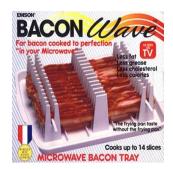

PROTIP: perldoc foo.pir

Getting Started

Let's Jump In

### Hack Session

Ok, let's do some hacking already.

- Checkout source code (svn co ... )
- Build parrot and perl6 (make perl6)
- Build docs (make html)
- Run tests for parrot and perl6
- Submit bugs if any tests fail
- Experiment!

vviiat is i eii o

Let's Jump In

#### **Thanks**

- Larry
- Eric Wilhelm
- Jerry Gay
- Patrick Michaud
- The Perl Foundation
- Everyone working on Parrot, Rakudo and Perl 6

Getting Starte

Let's Jump In

#### Resources

- http://rakudo.org
- http://parrot.org
- http://perlsphere.net
- #perl6 and #parrot on freenode
- #pdx.pm on irc.perl.org